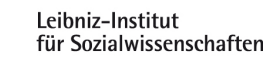

# **Auswertungsbeispiele: Staatsangehörigkeit der Haushaltsbezugsperson**

Für zahlreiche Auswertungen ist es notwendig, Angaben zu einer bestimmten Person in einer Einheit allen Personen dieser Einheit zuzuspielen. Ein Beispiel ist die Staatsangehörigkeit der Haushaltsbezugsperson.

In Form so genannter Bandsatzerweiterungen sind solche Variablen häufig bereits in den Daten des Mikrozensus enthalten. Sie werden vom Statistischen Bundesamt generiert. Hier wird nun gezeigt, wie solche Variablen gebildet werden, um entweder die im Datensatz bereits enthaltenen Variablen zu rekonstruieren und so eventuell vorhandene unplausible Angaben zu korrigieren, oder um eigene Variablen zu generieren.

**Die Staatsangehörigkeit der Haushaltsbezugsperson kann folgendermaßen auf alle Personen des jeweiligen Haushalts übertragen werden (hier am Beispiel des Mikrozensus 2003):** 

# **Statistik-Programm-Routinen**

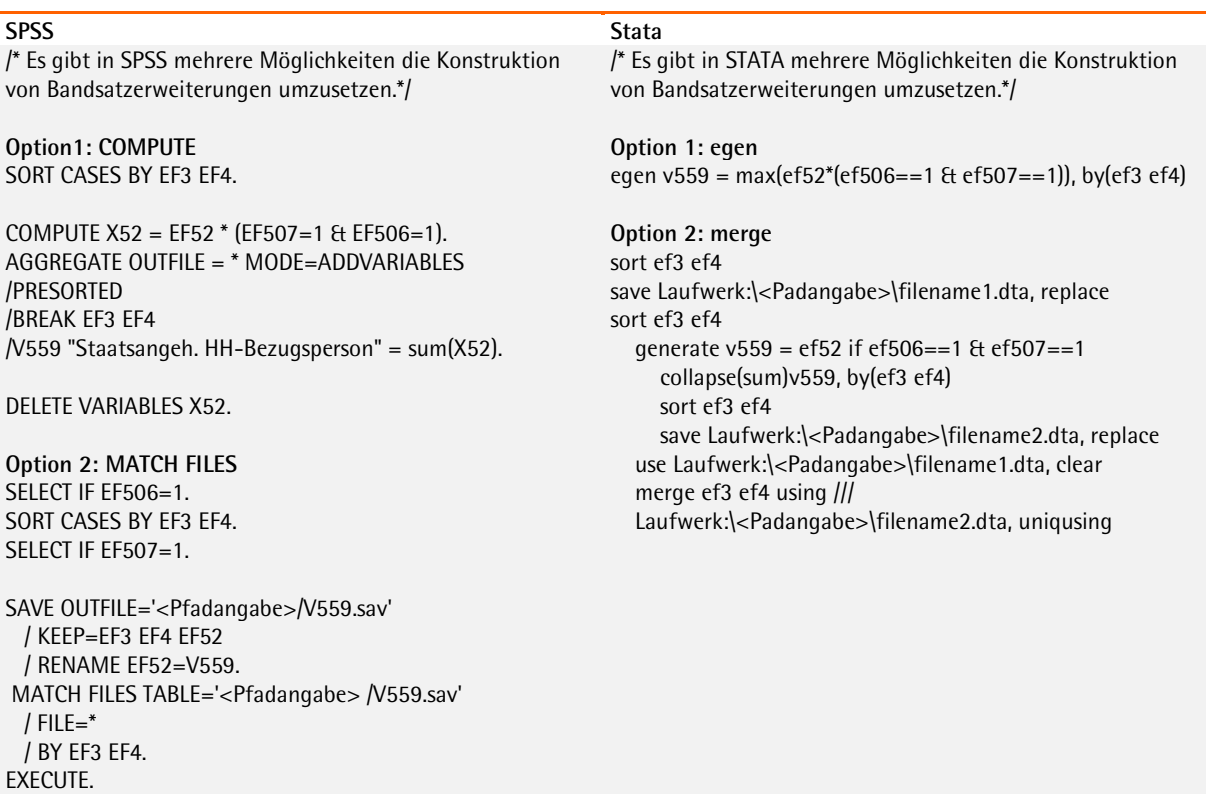

# **Erläuterungen**

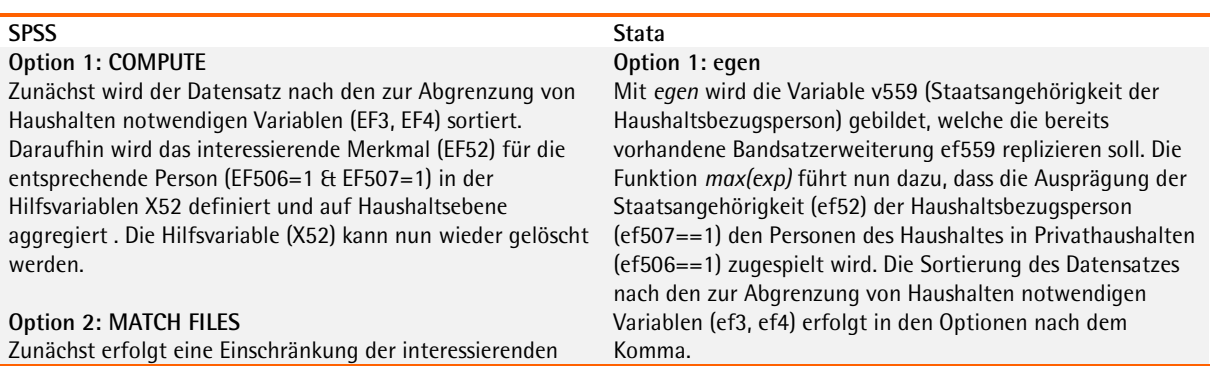

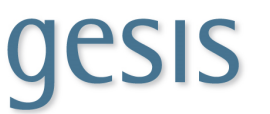

## Population auf die Bevölkerung in Privathaushalten

(EF506=1). Der Datensatz wird nach den zur Abgrenzung von Haushalten notwendigen Variablen (EF3, EF4) sortiert. Dann wird die Staatsangehörigkeit (EF52) der

Haushaltsbezugsperson (EF507=1) umbenannt (in V559) und in einen neuen Datensatz übertragen. Dieser Datensatz wird dem Ausgangsdatensatz zugespielt, so dass jede Person eines Haushalts die Angabe der Staatsangehörigkeit der jeweiligen Haushaltsbezugsperson (V559) erhält.

#### **Option 2: merge**

Zunächst wird der Datensatz nach den zur Abgrenzung von Haushalten notwendigen Variablen (ef3, ef4) sortiert und daraufhin gespeichert. Es folgt die Abgrenzung auf Individualebene, d.h. auf Privathaushalte (ef506==1) und die Haushaltsbezugsperson (ef507==1). Die Aggregation der Beobachtungen auf Haushaltsebene erfolgt mittels *collapse*. Anschließend wird erneut sortiert und gespeichert. Das Individualdatenfile (filename1.dta) wird nun eingelesen und mittels *merge* mit dem Aggregatdatenfile (filename2.dta) zusammengeführt.

### **Weitere Erläuterungen finden sich in:**

**John, Kristina (2008):** Rekonstruktion von abgeleiteten Variablen im Mikrozensus 2005 im Vergleich zu den Mikrozensen bis 2004. GESIS Methodenbericht 2008/7.

**John, Kristina (2007):** Rekonstruktion von Bandsatzerweiterungen mittels zeilen- bzw. satzübergreifender Operation in STATA im Mikrozensus. Gesis-Methodenberichte 3/2007.

**John, Kristina (2006):** Rekonstruktion von Bandsatzerweiterungen mittels zeilen- bzw. satzübergreifender Operationen in STATA.

**Lengerer, Andrea; Boehle, Mara (2006):** Rekonstruktion von Bandsatzerweiterungen zu Haushalt, Familie und Lebensformen im Mikrozensus. ZUMA-Methodenbericht 2006/05.